## Alpaquita Linux Libc implementations

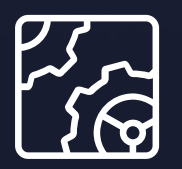

Alpaquita Linux Revision 1.0 January 2024

be//soft

Copyright © BellSoft Corporation 2018-2024.

BellSoft software contains open source software. Additional information about third party code is available at [https://bell-sw.com/third\\_party\\_licenses](https://bell-sw.com/third_party_licenses). You can also get more information on how to get a copy of source code by contacting [info@bell-sw.com.](mailto:info@bell-sw.com)

THIS INFORMATION MAY CHANGE WITHOUT NOTICE. TO THE EXTENT PERMITTED BY APPLICABLE LAW, BELLSOFT PROVIDES THIS DOCUMENTATION "AS IS" WITHOUT WARRANTY OF ANY KIND, INCLUDING WITHOUT LIMITATION, ANY IMPLIED WARRANTIES OF MERCHANTABILITY, FITNESS FOR A PARTICULAR PURPOSE, OR NONINFRINGEMENT. IN NO EVENT WILL BELLSOFT BE LIABLE TO YOU OR ANY THIRD PARTY FOR ANY LOSS OR DAMAGE, DIRECT OR INDIRECT, FROM THE USE OF THIS DOCUMENTATION, INCLUDING WITHOUT LIMITATION, LOST PROFITS, LOST INVESTMENT, BUSINESS INTERRUPTION, GOODWILL, OR LOST DATA, EVEN IF BELLSOFT IS EXPRESSLY ADVISED IN ADVANCE OF THE POSSIBILITY OF SUCH LOSS OR DAMAGE.

The use of any software product referenced in this document is governed by the applicable license agreement, which is not modified in any way by the terms of this notice.

Alpaquita, Liberica and BellSoft are trademarks or registered trademarks of BellSoft Corporation. The registered trademark Linux® is used pursuant to a sublicense from the Linux Foundation, the exclusive licensee of Linus Torvalds, owner of the mark on a worldwide basis. Java and OpenJDK are trademarks or registered trademarks of Oracle and/or its affiliates. Other trademarks are the property of their respective owners and are used only for identification purposes.

### **Contents**

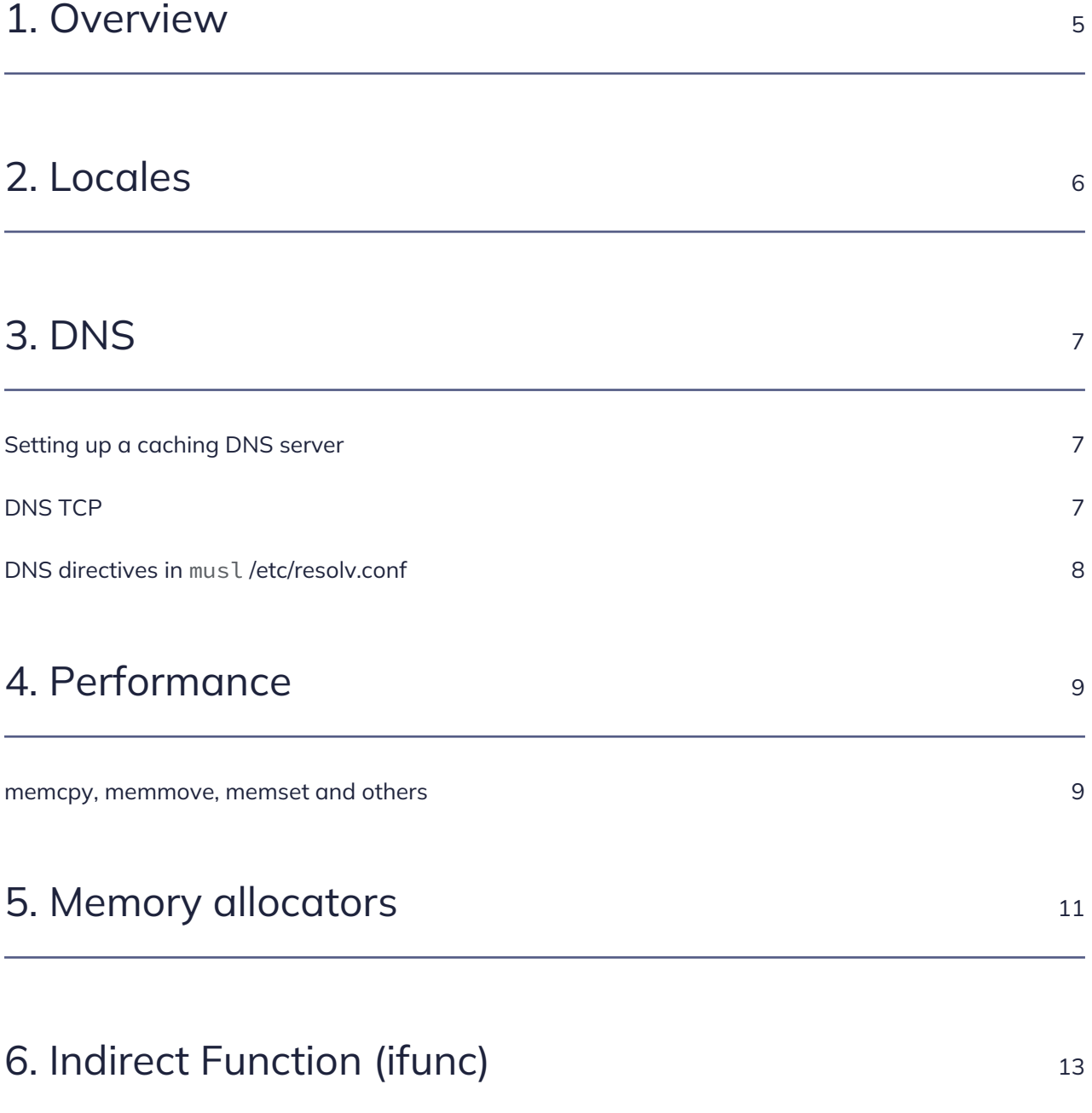

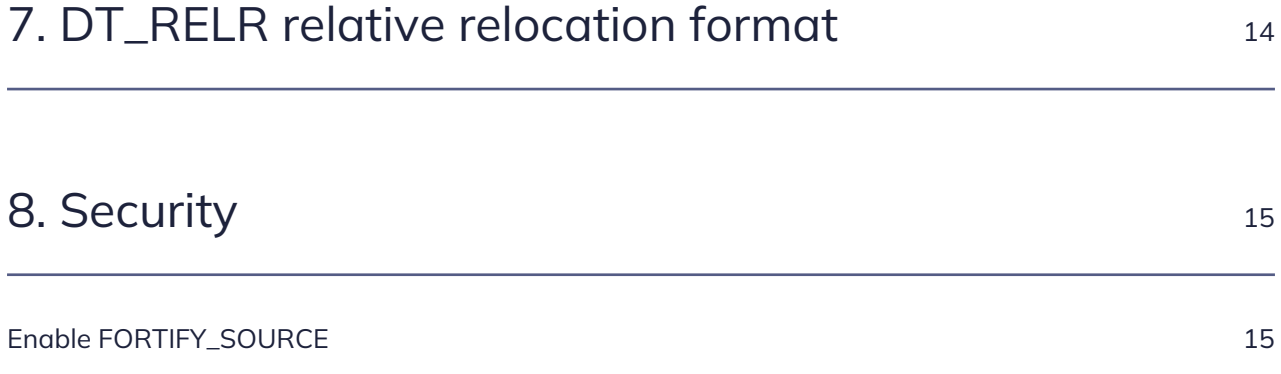

## <span id="page-4-0"></span>1. Overview

Alpaquita Linux has two libc variants based on two different libc implementations, namely glibc and musl. musl is further represented by two variants, such as musl-default and musl-perf, and can be easily changed on the installed system using the apk package manager.

In general, the choice is between glibc and musl-perf/default. When musl is mentioned in the text below, both musl variants are implied.

This document provides a general comparative analysis of the most important differences in libc implementations. For more information and more details, see the following documents:

- [Functional differences from glibc](https://wiki.musl-libc.org/functional-differences-from-glibc.html)
- [Comparison of C/POSIX standard library implementations for Linux](https://www.etalabs.net/compare_libcs.html)

## <span id="page-5-0"></span>2. Locales

Both libc variants use the "С.UTF-8" locale by default. In musl it is built in, but in glibc it is generated on the package level. Changing the locale in musl is difficult and there is still limited support via the MUSL\_LOCPATH environment variable.

Usually, features that are not in the musl library itself, are in the third-party projects including the locales. See the [musl-locales](https://github.com/rilian-la-te/musl-locales) project for details.

On the contrary, glibc has an impressive set of locales and it is already available in the glibclocales package.

### <span id="page-6-0"></span>3. DNS

Unlike glibc, musl makes parallel requests to the nameservers found in /etc/resolv.conf and only returns the first accepted answer. In glibc, the requests are sequential, that is the next server is requested only after the previous one times out. Both versions are limited to 3 nameservers.

Parallel queries provide better performance in musl, but in some setups it may be unacceptable, in which case caching local DNS server can come to the rescue. Caching reduces the CPU and network load and can even speed-up name resolution in glibc to overcome a sequential nature of the requests.

<span id="page-6-1"></span>Consider a simple setup of a caching server using a flexible tool like dnsmasq as follows.

### Setting up a caching DNS server

```
apk add dnsmasq
```

```
cat > /etc/resolv.conf << EOF
127.0.0.1
EOF
cat >> /etc/dnsmasq.conf << EOF
port=53
listen-address=127.0.0.1
strict-order
no-resolv
no-poll
server=IP_address_1
server=IP_address_2
EOF
```

```
rc-update add dnsmasq default
rc-service dnsmasq start
```
### <span id="page-6-2"></span>DNS TCP

musl did not support TCP prior to version 1.2.3-r15, but now when a UDP response is received with

the Truncated flag, musl sends a new request over TCP.

### <span id="page-7-0"></span>DNS directives in musl /etc/resolv.conf

search directive is available in musl since version 1.1.13, hence Alpaquita supports it from the start. domain directive (obsolete) behaves identically to the search one, even though it was only supposed to have a single entry.

Exposed options in musl:

- ndots:n: default is 1, meaning that if there are any dots in a name, a search list is not used.
- timeout:n: default is 5 seconds. The amount of time the resolver waits for the response. Retry interval is calculated as timeout / attempts.
- attempts:n: default is 2.

The default values for the above options are quite similar to glibc.

### <span id="page-8-0"></span>4. Performance

musl is a lightweight library, which is much smaller than glibc. There are no overloaded or tricky functions, versioning, and overuse of malloc.

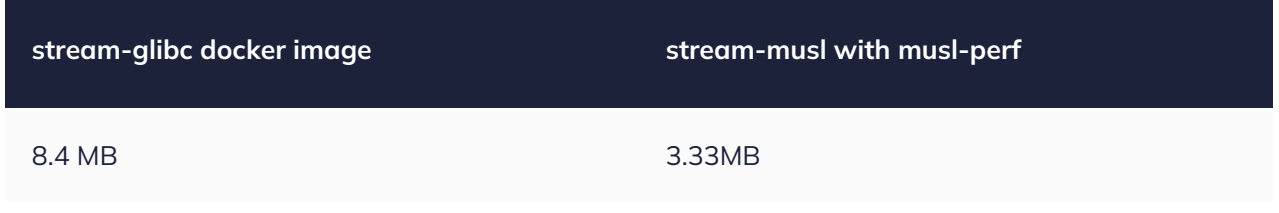

The resource consumption is small too, for example, the default stack size in musl is only 128K, unlike the default in glibc. This can provide additional benefits for applications with a large number of threads. If necessary, musl supports changing the stack size with pthread\_attr\_setstacksize or when linking with the  $-wl$ ,  $-z$ , stack-size=N option. The size can be increased or decreased.

#### <span id="page-8-1"></span>memcpy, memmove, memset and others

Speaking of performance, we must mention musl-perf. Some consider glibc to be faster than musl due to optimized string functions for various CPU features, such as avx2, avx512, etc. Now such optimizations are available in the musl-perf package that distinguishes it from a regular musl implementation. The full list of optimized string functions can be found in the [Collection of glibc](https://github.com/bell-sw/glibc-string) [optimized asm string implementations](https://github.com/bell-sw/glibc-string) document.

The best implementation of a string function is chosen at runtime depending on the capabilities of the CPU. The same as in glibc. Although, there is a cost in terms of size to having multiple implementations of the functions.

Let's look at the results of Phoronix Stream-Copy benchmarks on an VX2-capable machine. This is just an example of a benchmark that uses only memcpy().

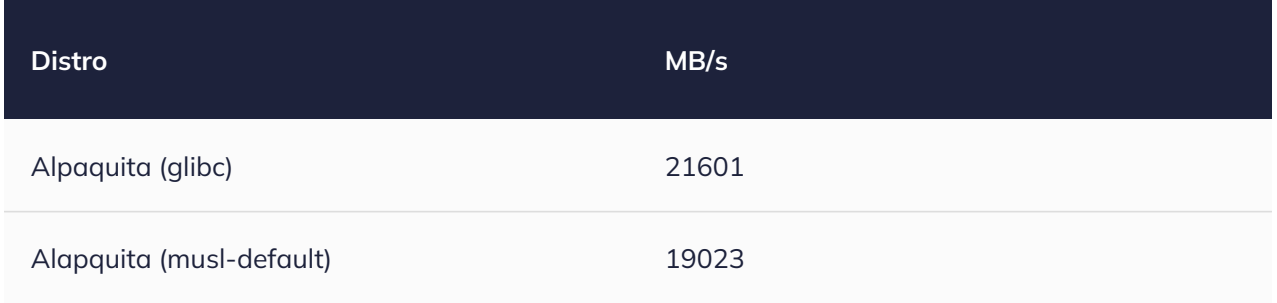

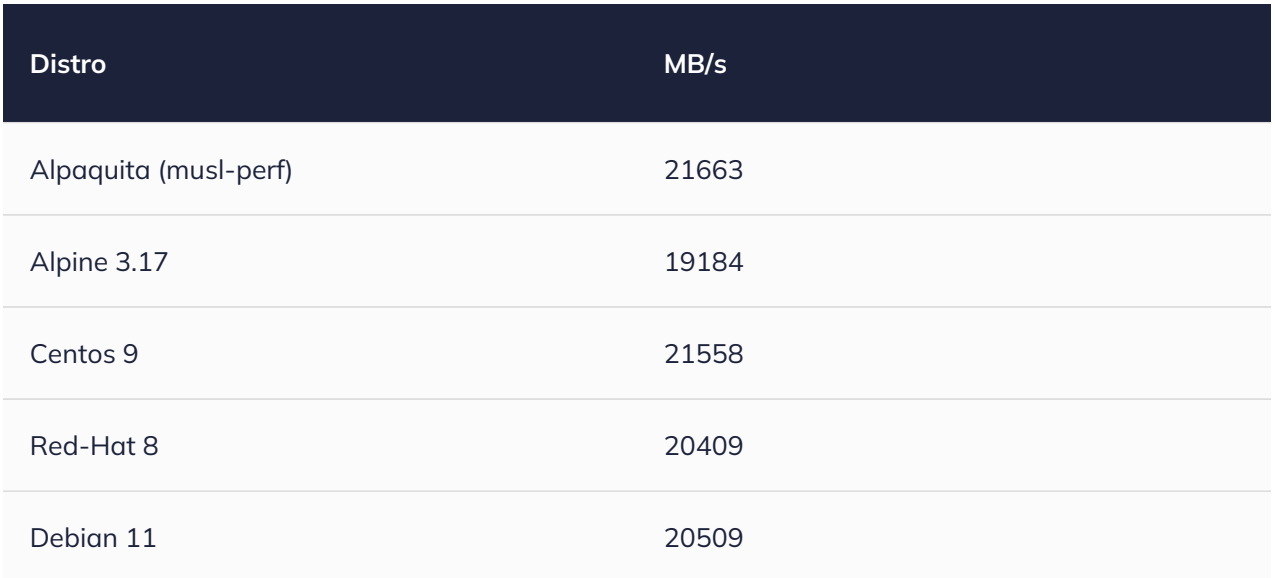

The performance of musl-perf is pretty much the same as in the Alpaquita glibc variant or in other glibc-based distributions.

### <span id="page-10-0"></span>5. Memory allocators

glibc uses ptmalloc2 (pthreads malloc) general-purpose memory allocator. This is one of the most proven and fastest malloc implementation for multiple threads without lock contention. It has a good speed/memory balance and tunable parameters via GLIBC\_TUNABLES env var.

musl has the so called mallocng allocator introduced and used by default since version 1.2.1 in 2020. It is known for its strengthened protection against heap-based overflows, use-after-free, double-free errors, and better fragmentation avoidance.

In addition to the built-in allocators, there are a number of other external allocators that are available for both glibc and musl:

- [mimalloc](https://github.com/microsoft/mimalloc): outperforms other leading allocators (jemalloc, tcmalloc, etc.), and often uses less memory.
- [mimalloc-secure](https://github.com/microsoft/mimalloc): mimalloc that has a built-in secure mode, which adds guard pages, randomized allocation, and encrypted free lists to protect against various heap vulnerabilities. Though it has a performance penalty compared to mimalloc around 10% on average over various benchmarks.
- [jemalloc](https://github.com/jemalloc/jemalloc): implementation that emphasizes fragmentation avoidance and scalable concurrency support.
- [rpmalloc](https://github.com/mjansson/rpmalloc): a general purpose allocator with lock free thread caching.

To switch to one of these allocators, for example, to mimalloc, we can run the following command in Alpaquita Linux:

apk add mimalloc-global

Make sure it is used globally:

```
ldd /bin/busybox
```

```
  /lib/ld-musl-x86_64.so.1 (0x7f2725f02000)
  /lib/libmimalloc.so.1.7 => /lib/libmimalloc.so.1.7 (0x7f2725e04000)
  libc.musl-x86_64.so.1 => /lib/ld-musl-x86_64.so.1 (0x7f2725f02000)
```
For more information, see the following links:

- [Glibc: malloc internals](https://sourceware.org/glibc/wiki/MallocInternals)
- [Glibc: tunables](https://www.gnu.org/software/libc/manual/html_node/Memory-Allocation-Tunables.html)
- [Musl: Mallocng algorithm high-level overview \(ML\)](https://www.openwall.com/lists/musl/2021/09/30/4)

• [Musl: documentation for mallocng \(ML\)](https://www.openwall.com/lists/musl/2022/01/24/3)

### <span id="page-12-0"></span>6. Indirect Function (ifunc)

Both glibc and musl support [ifunc.](https://gcc.gnu.org/onlinedocs/gcc/Function-Multiversioning.html) Initially, musl-default did not support it, but since version 1.2.3r12 ifunc support was added to Alpaquita as well. This is because the GCC Function Multi-Versioning feature was added to the packages, for example the gzip package, which now requires ifunc support to work since gzip-1.12-r2.

# <span id="page-13-0"></span>7. DT\_RELR relative relocation format

The new format can optimally encode R\_\*\_RELATIVE relocations in shared objects and position independent executables (PIE), saving the size of the resulted binary.

Only musl supports this feature since version 1.2.3-r9 in Alpaquita Linux. glibc variant with the current version 2.34, does not provide such support yet.

In order to enable compact relative relocations for your builds in Alpaquita musl environment, simply pass the -Wl,-z,pack-relative-relocs flag to the linker. As a result, you get a new relocation section .relr.dyn and save on the size of the built binary. In some cases the shrinkage can be as much as 5% without additional effort.

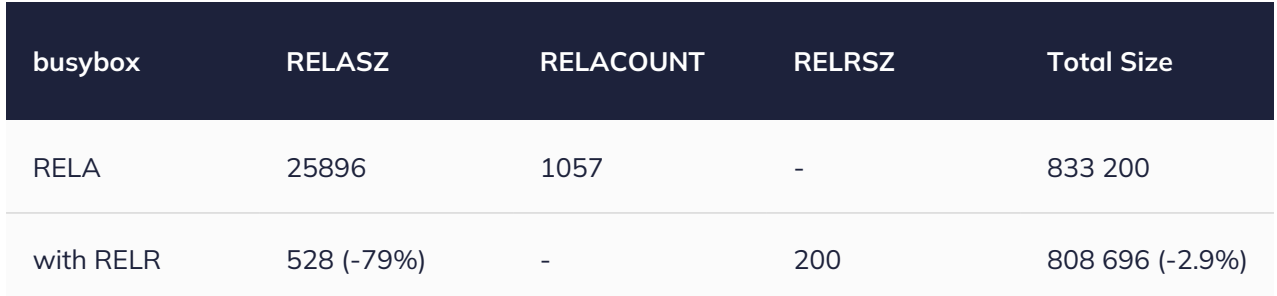

Consider the busybox, an app that has over a thousand relative relocations:

The use of RELR results in a 79% reduction in the relocation section size and approximately 2.9% smaller in total size.

For more information, see [Relative relocations and RELR](https://maskray.me/blog/2021-10-31-relative-relocations-and-relr).

### <span id="page-14-0"></span>8. Security

Musl's simplicity and lightweight design makes its mechanism easy to audit, and more importantly, less likely to fail, reducing the attack surface.

### <span id="page-14-1"></span>Enable FORTIFY\_SOURCE

The FORTIFY\_SOURCE macro helps detect buffer overflows in various functions that manipulate memory and strings in libc, such as memcpy, strcpy, etc., providing an additional level of validation for such functions, which are potentially a source of buffer overflow bugs.

To enable it, set  $-D$  FORTIFY\_SOURCE=2 (above 0) and enable the compiler optimizations by the  $-0$ flag.

glibc supports it natively, but musl depends on the external headers of another package. To make sure the compiled binary is built with the extra protections enabled, first install the fortify-headers package if it is not already installed as follows:

#### **Note:**

The fortify-headers package is automatically installed if the build-base package is installed on musl. So it might already be present on your machine.

apk add fortify-headers

You can review what is included in the package:

```
apk info -L fortify-headers
fortify-headers-1.1-r3 contains:
usr/include/fortify/fortify-headers.h
usr/include/fortify/poll.h
usr/include/fortify/stdio.h
usr/include/fortify/stdlib.h
usr/include/fortify/string.h
usr/include/fortify/strings.h
usr/include/fortify/unistd.h
usr/include/fortify/wchar.h
usr/include/fortify/sys/select.h
```
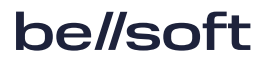

#### usr/include/fortify/sys/socket.h

Now you can compile the applications with -D\_FORTIFY\_SOURCE=2 as usual. gcc and clang provide a built-in usr/include/fortify include on musl. Therefore, it is not necessary to additionally specify this path to compilers.

Unfortunately, you need to disassemble the binary to make sure FORTIFY\_SOURCE is used in musl. With glibc, you can check the  $*_{\text{c}}$ chk symbols in the relative functions.

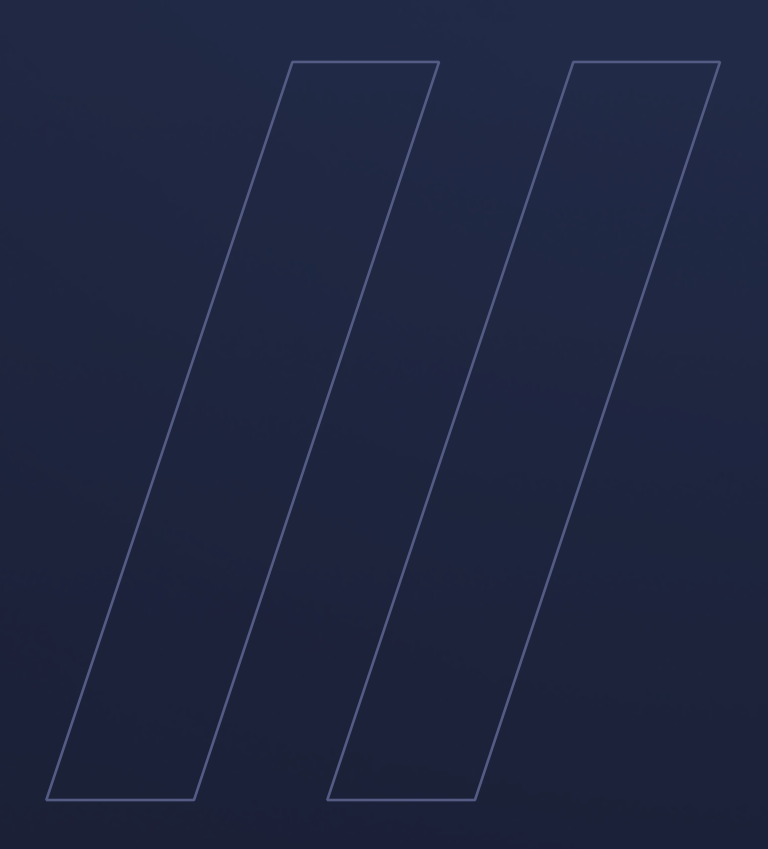

Libc implementations Alpaquita Linux

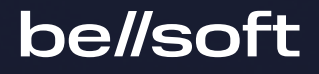